## eVidyalaya Half Yearly Report

Department of School & Mass Education, Govt. of Odisha

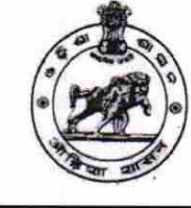

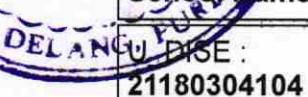

**GIRL'S** 

g

## School Name : GOVT. GIRLS HIGH SCHOOL

District: **PURI** 

Block :<br>DELANG

Report Create Date : 0000-00-00 00:00:00 (20626)

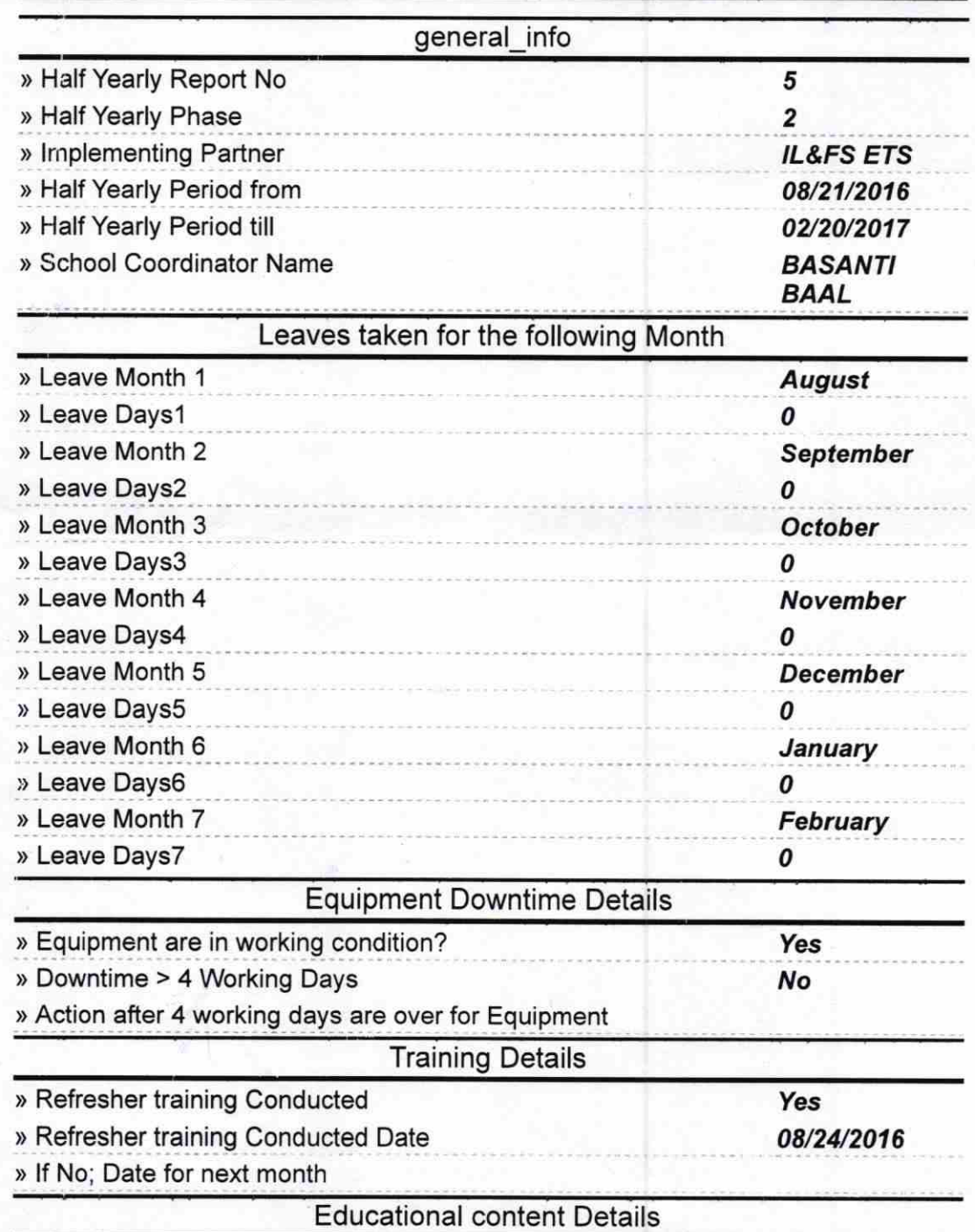

1345

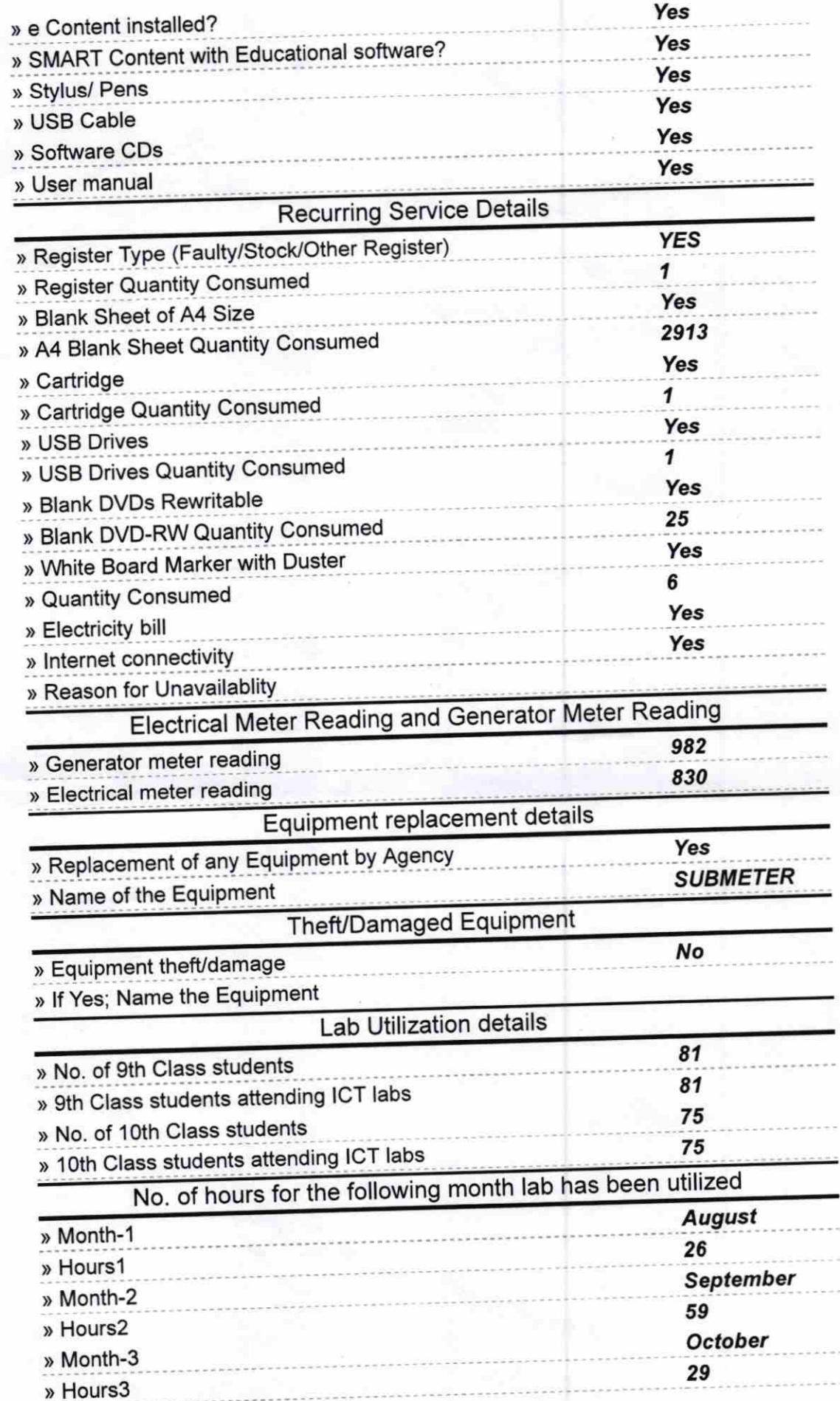

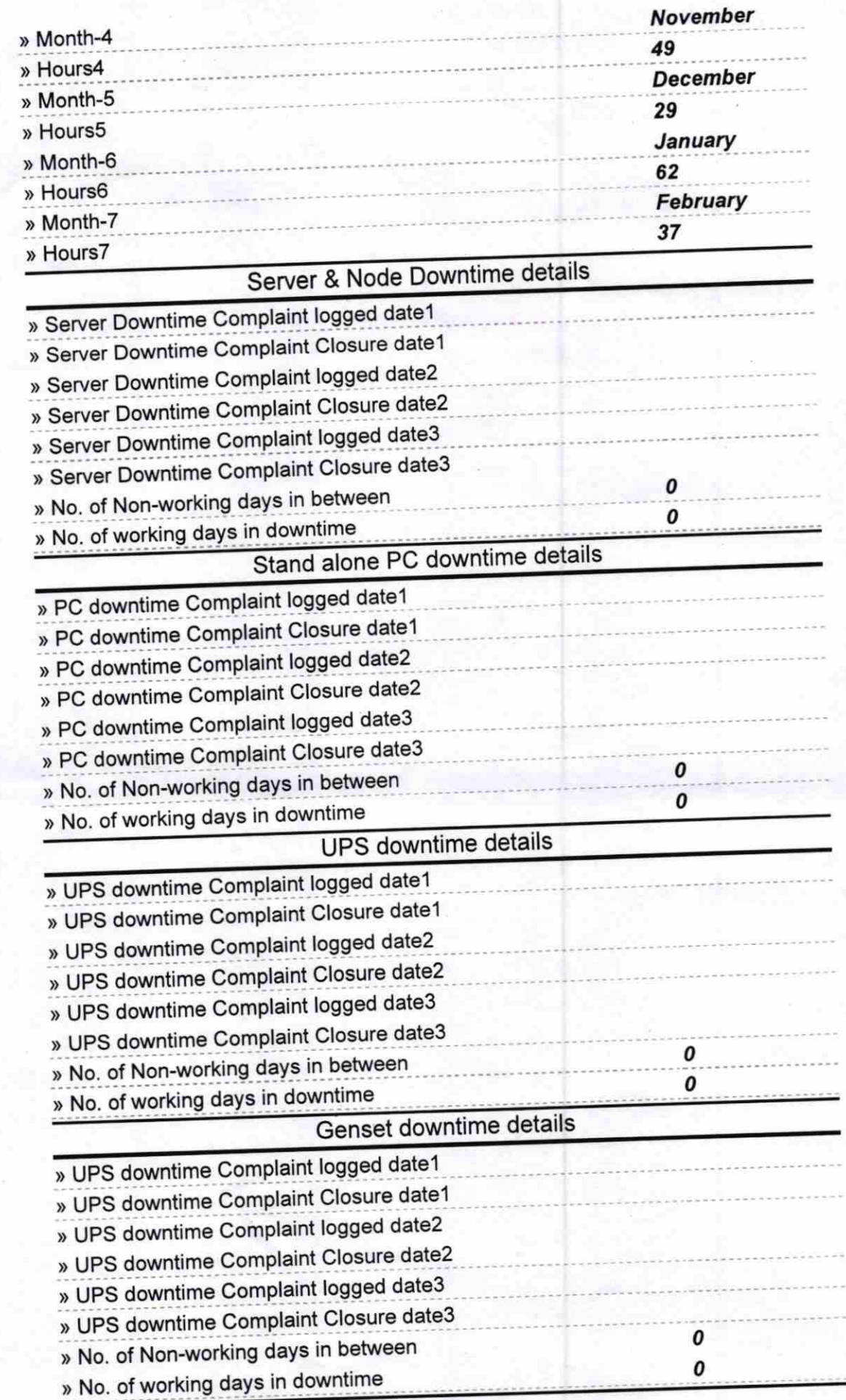

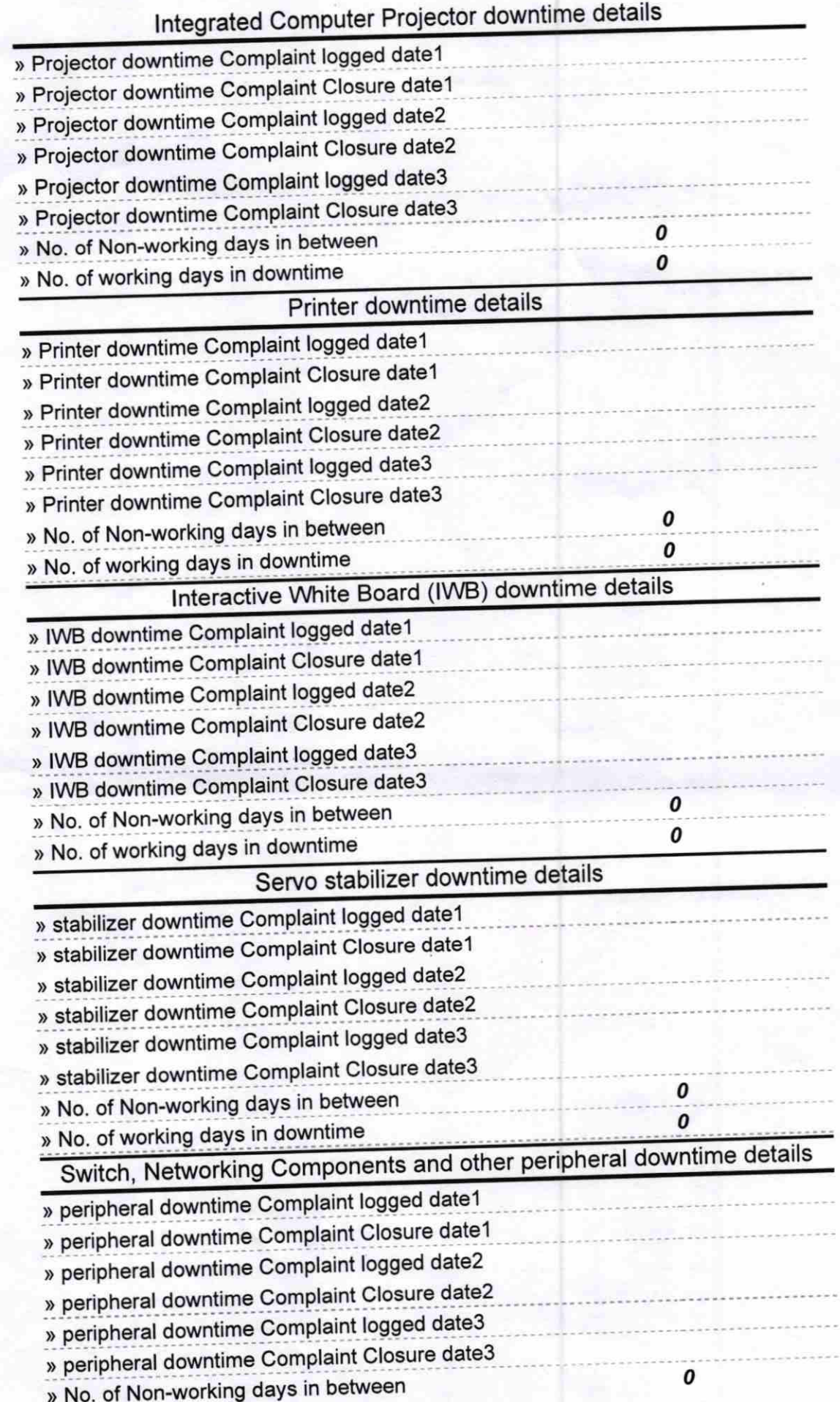

Signature of BEADMISTRESS<br>DEADMISTRESS<br>DELANG. PIP'